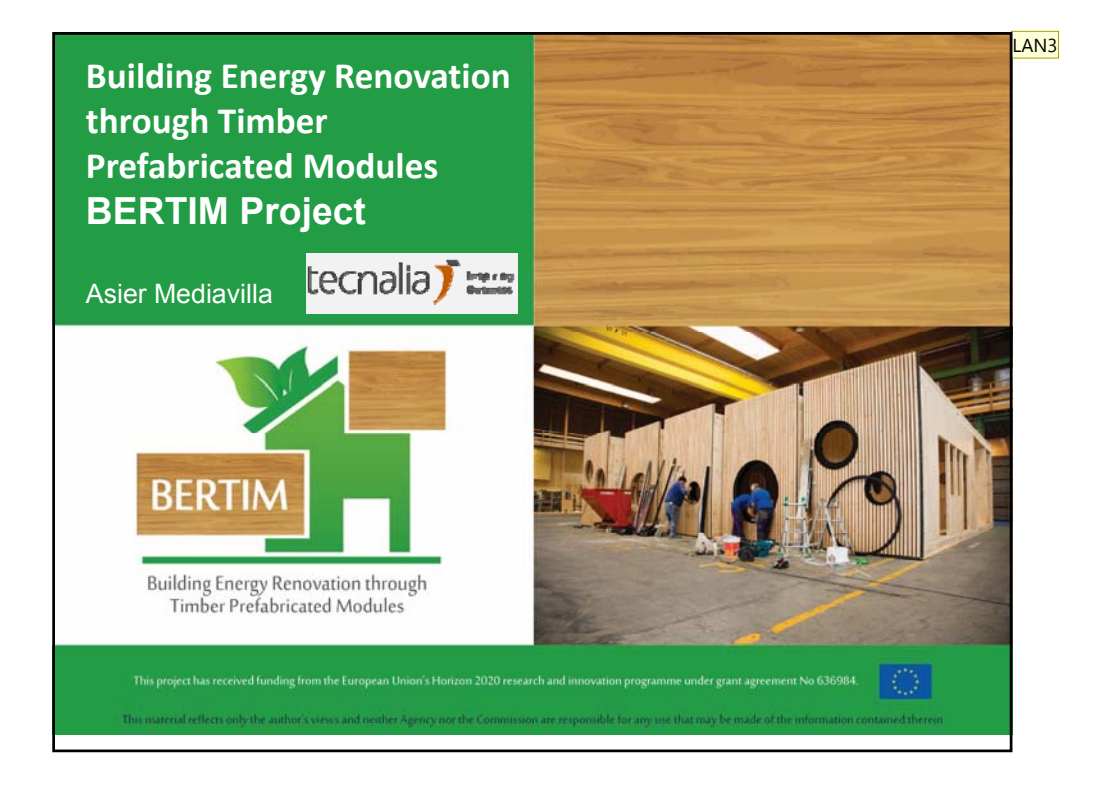

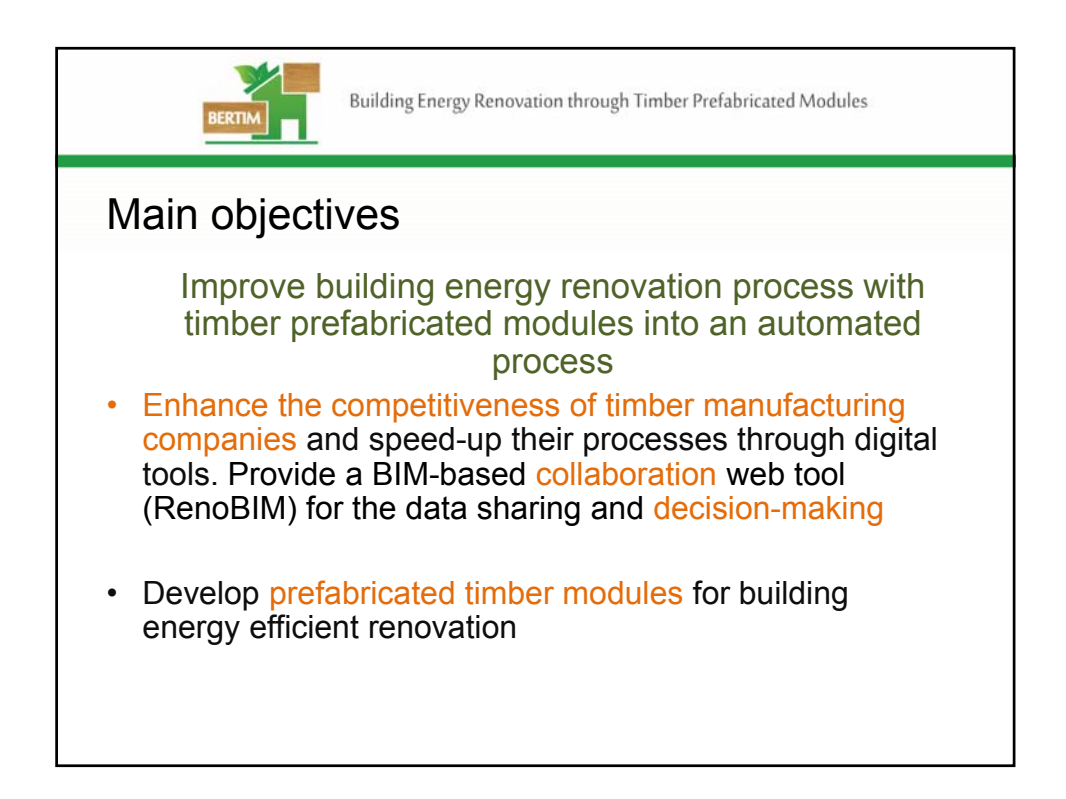

**LAN3** Igual puedes poner en el recuadro marron el nombre de la conferencia y las fechas Lasarte Arlanzon, Natalia, 21/06/2018

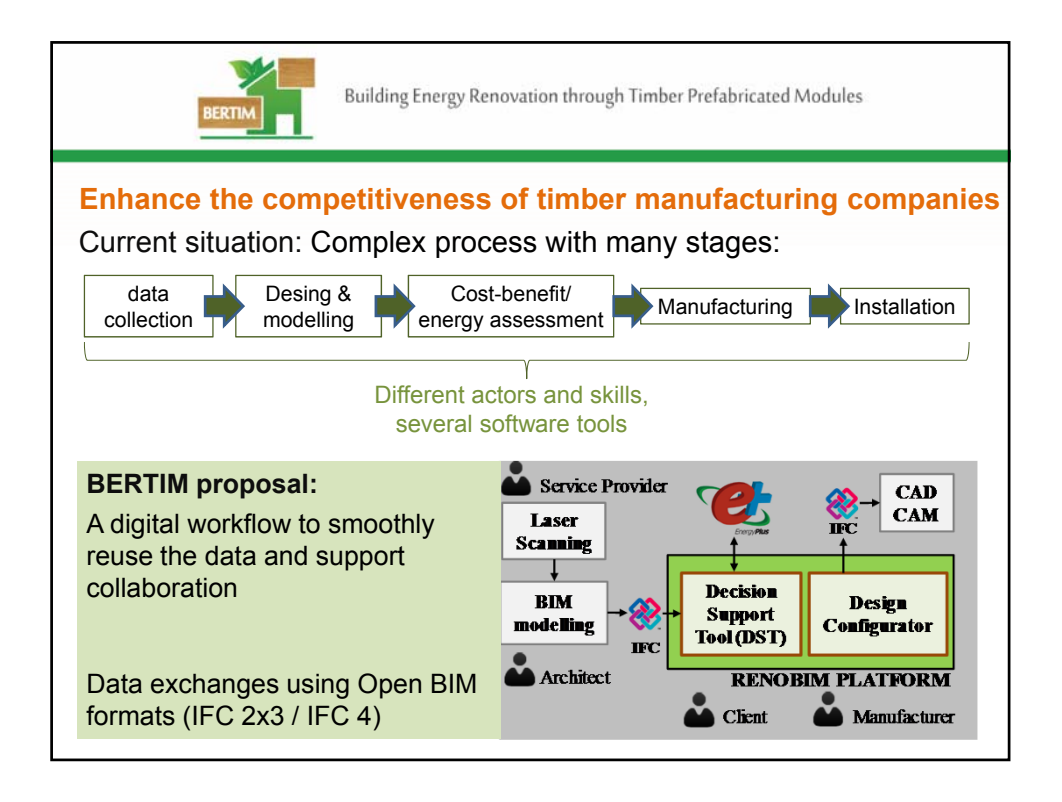

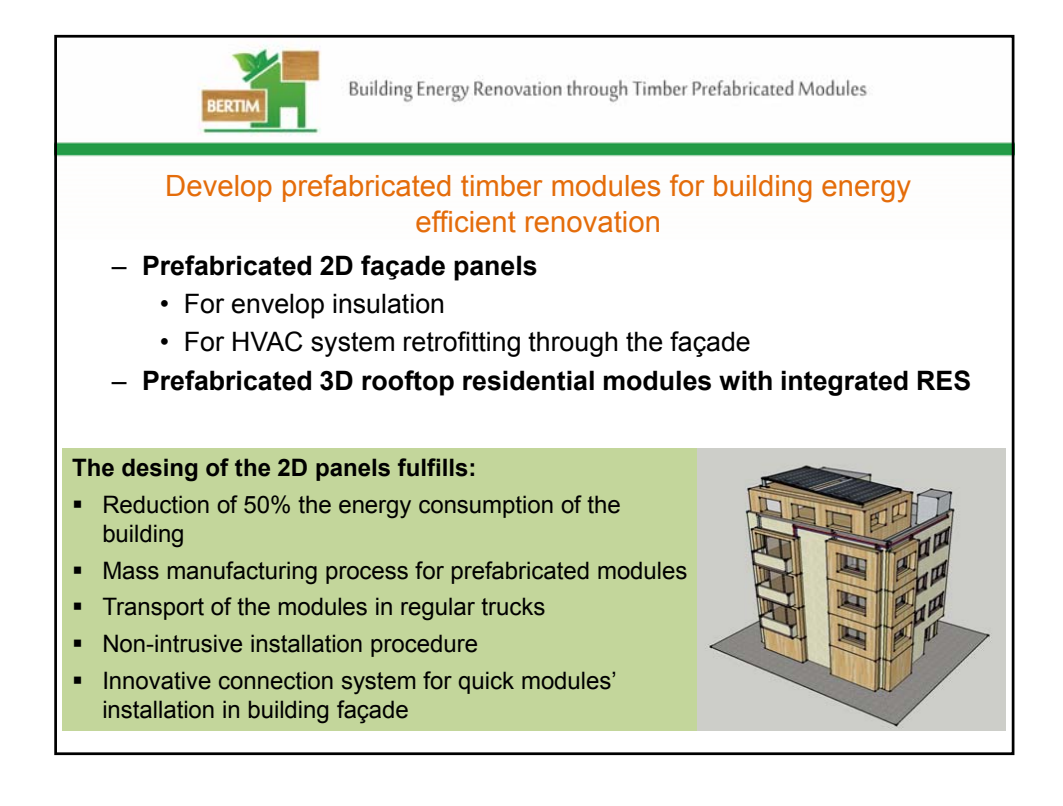

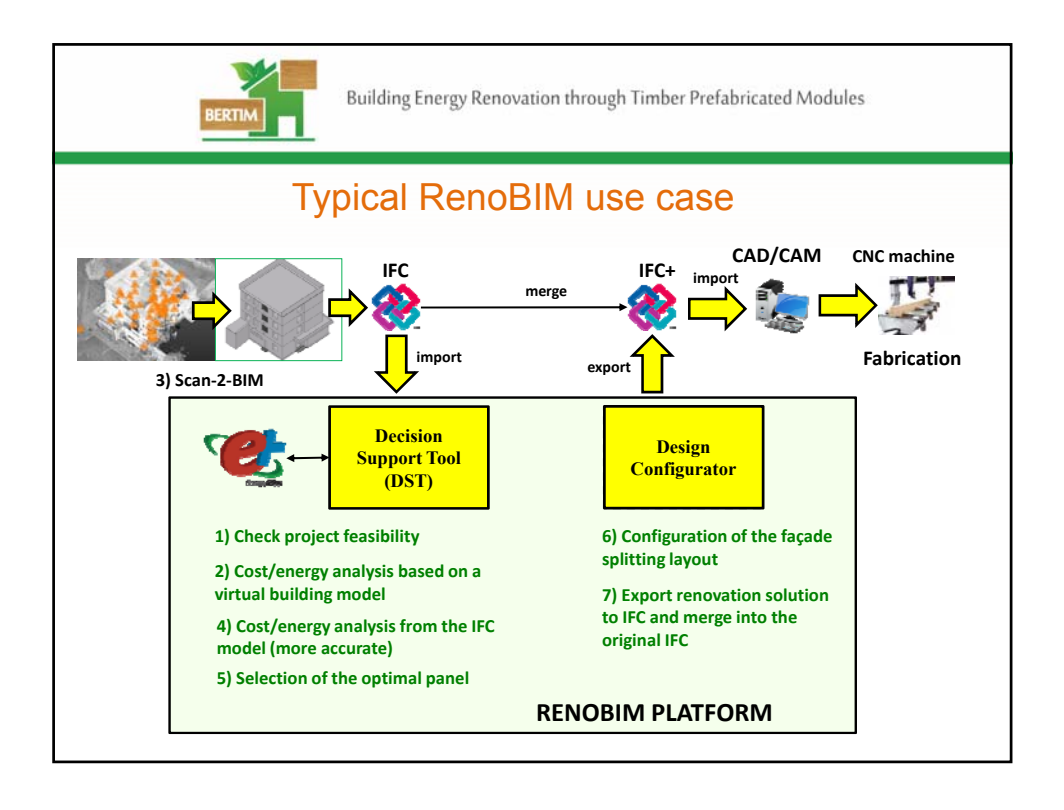

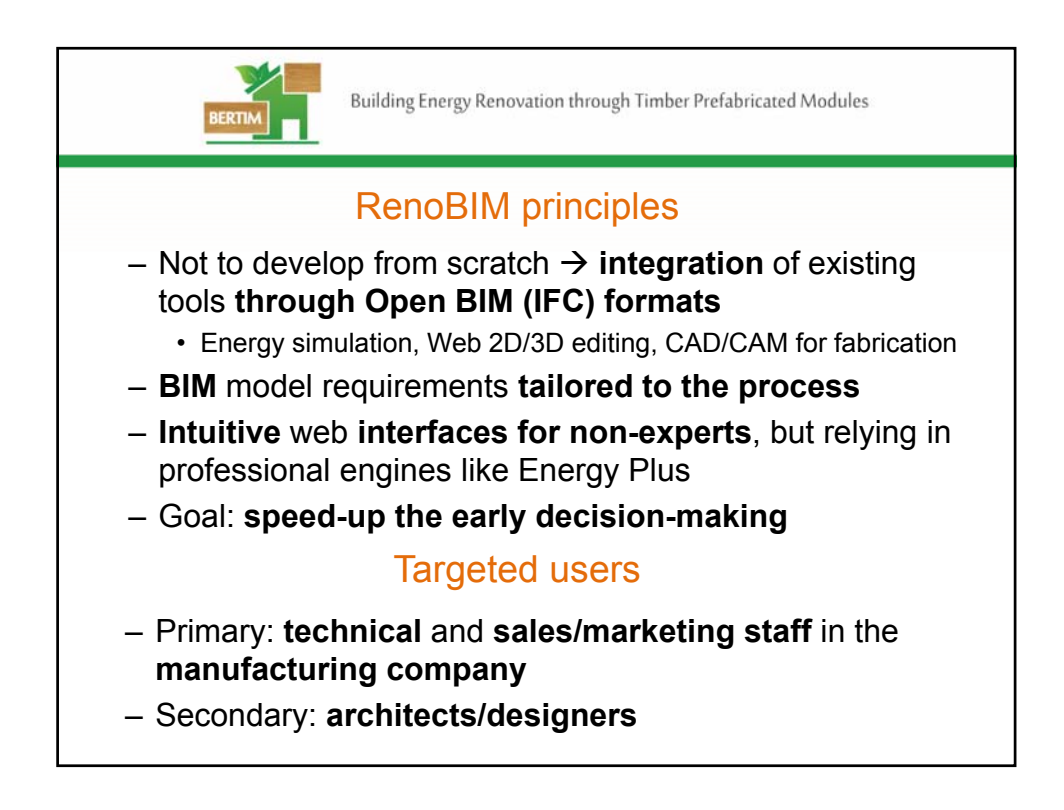

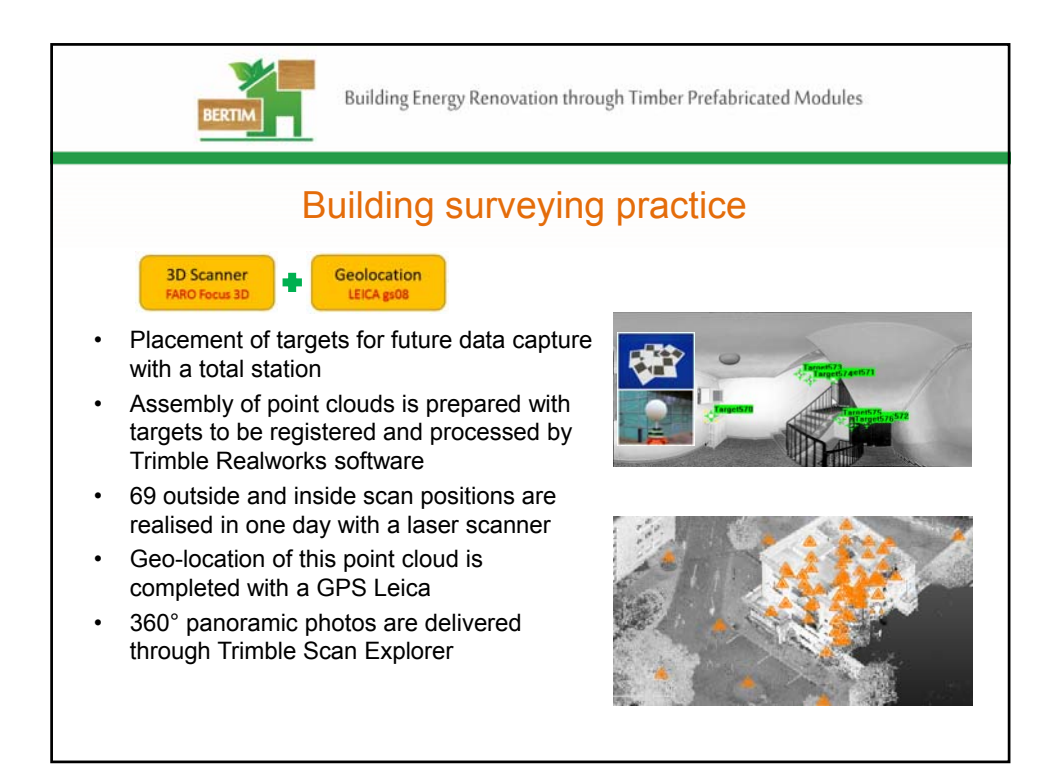

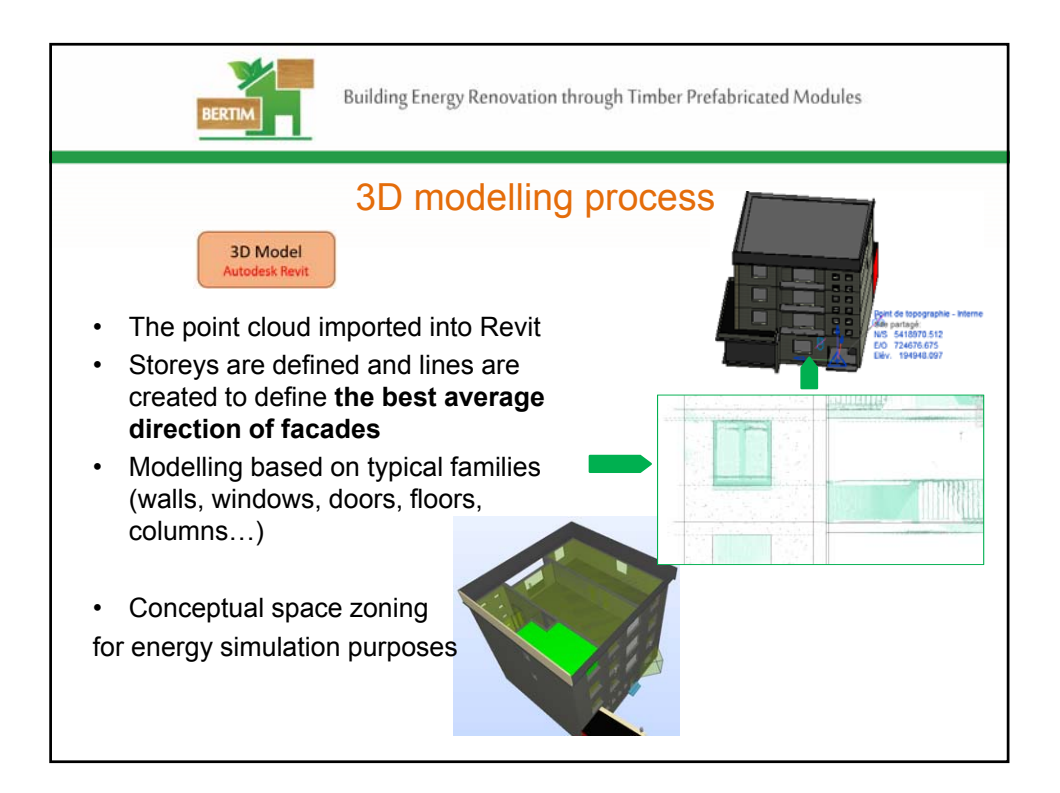

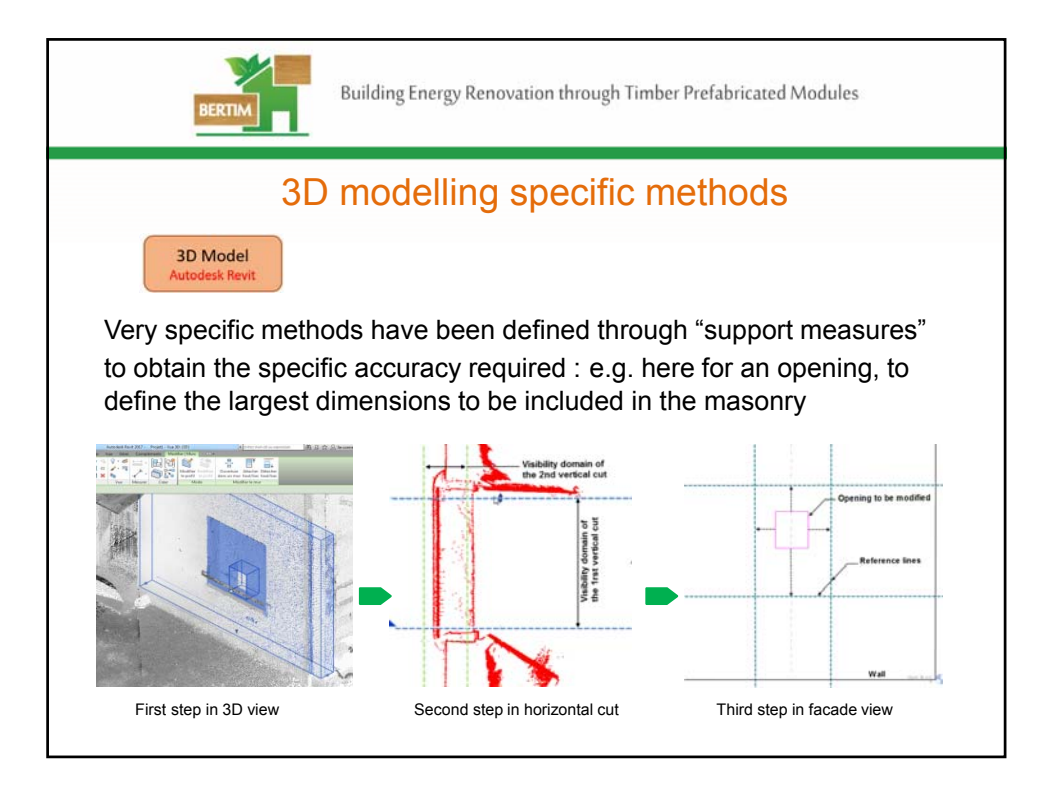

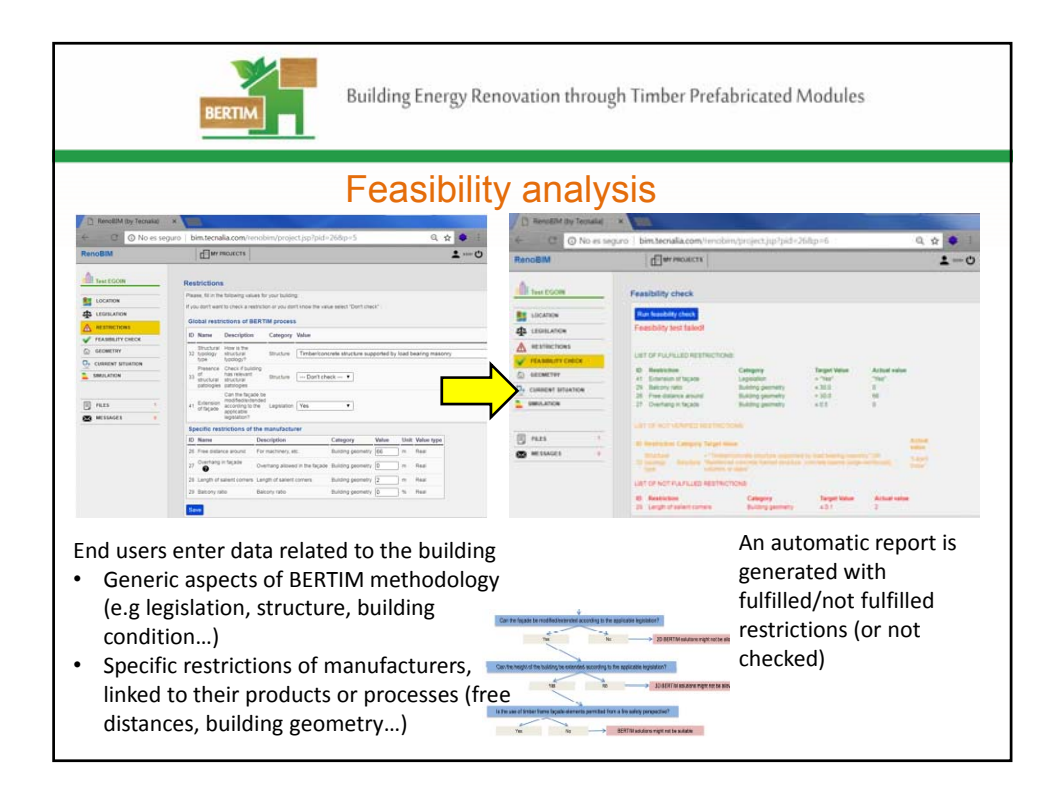

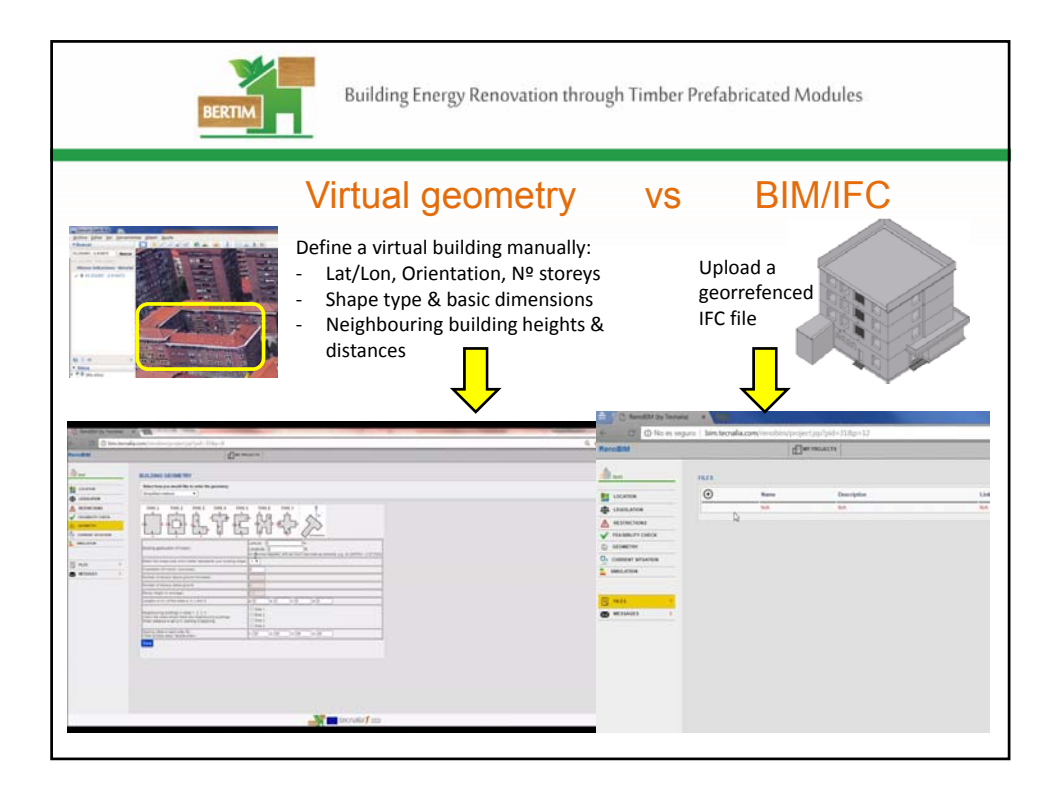

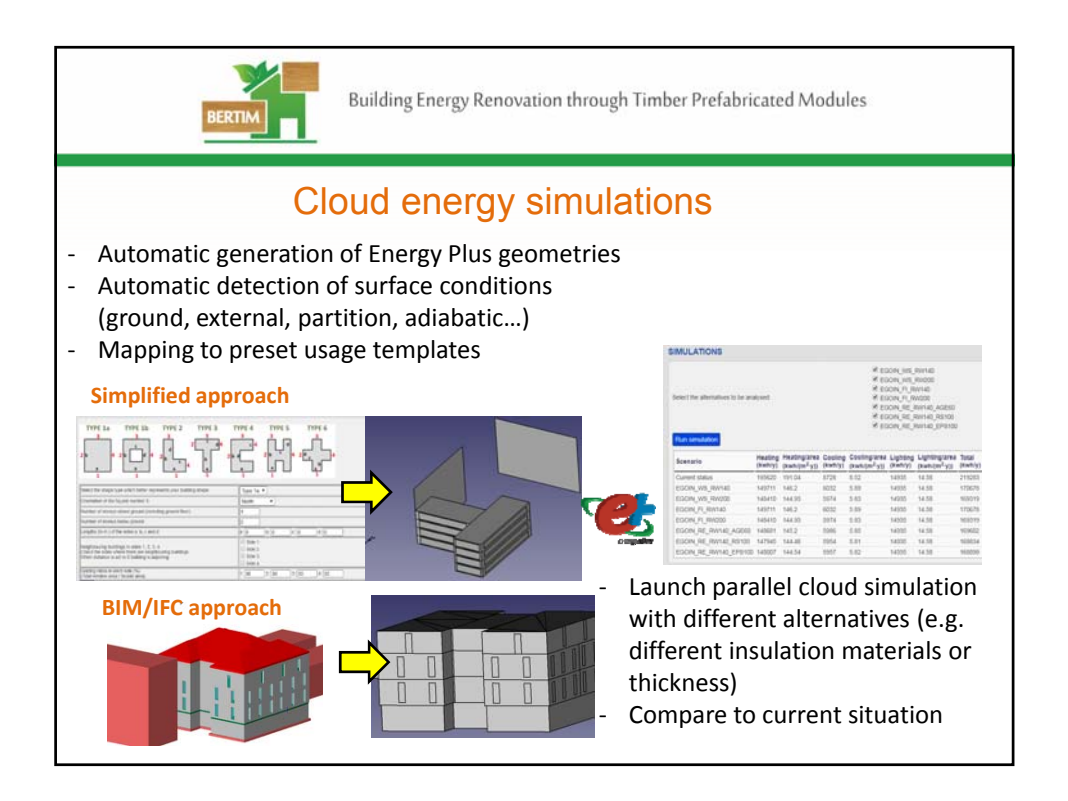

6

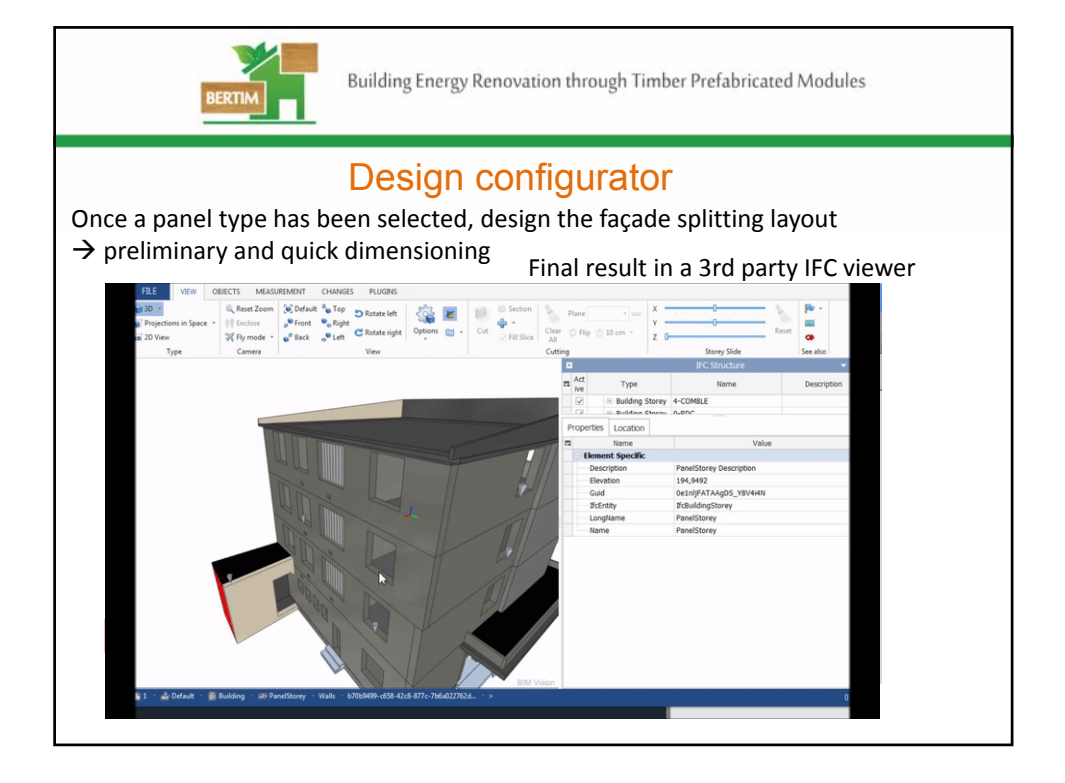

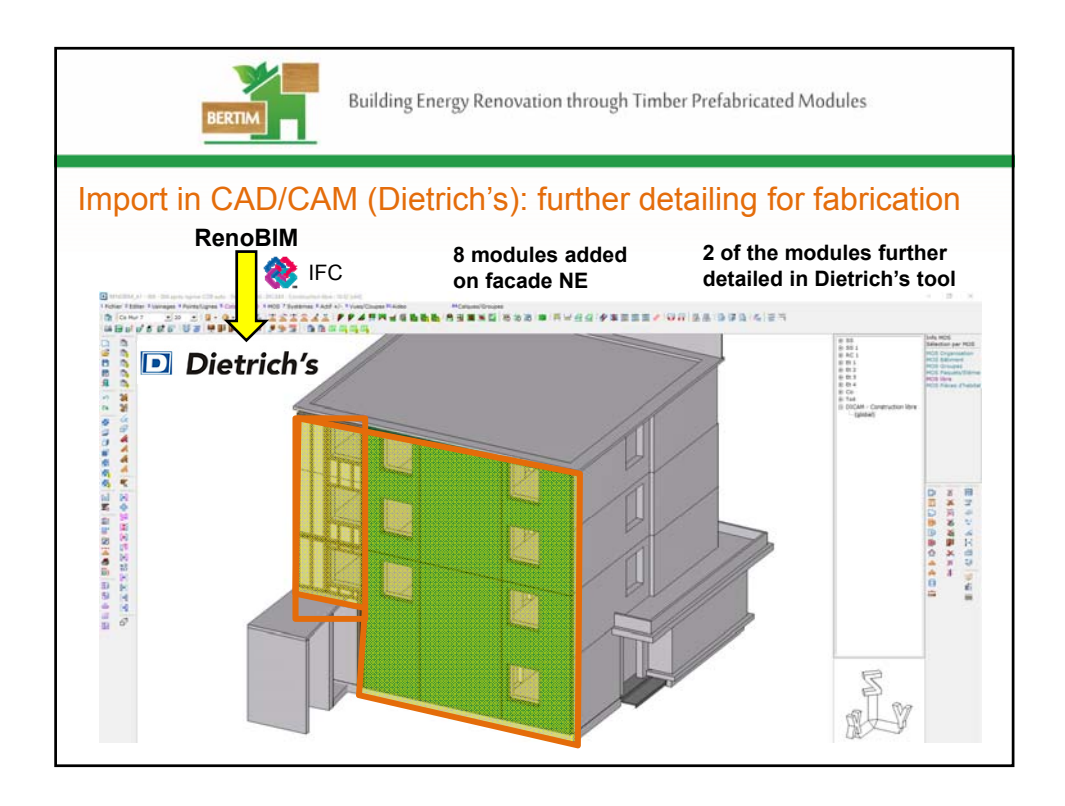

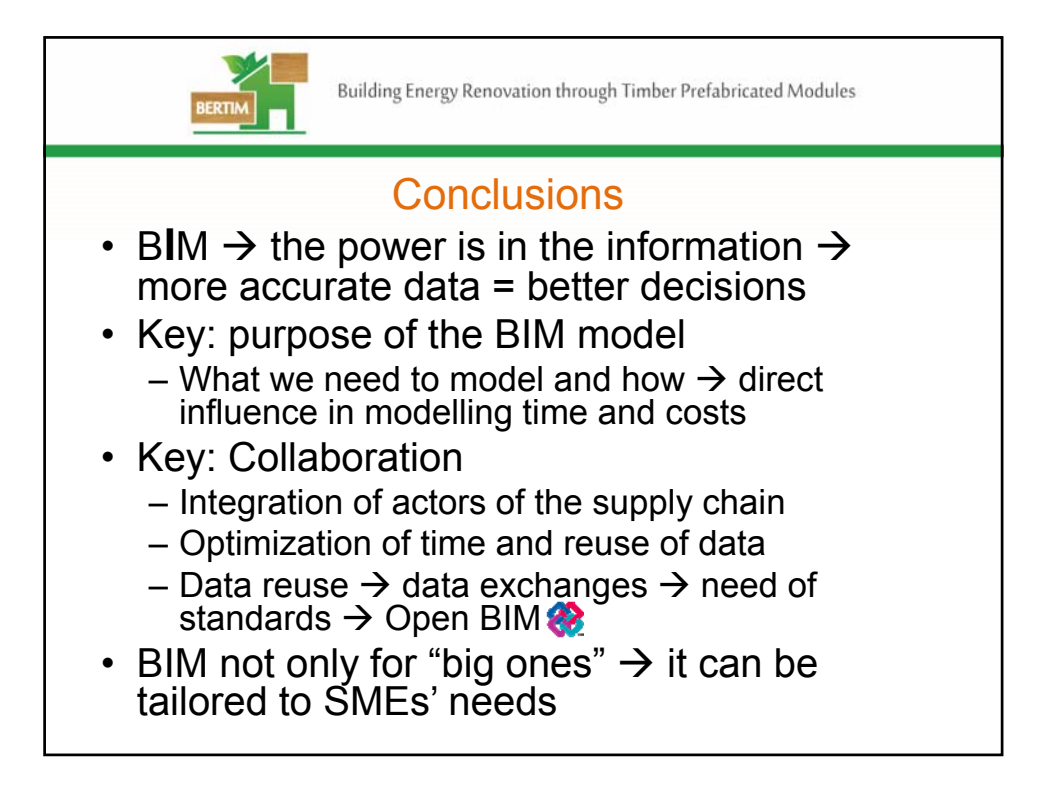

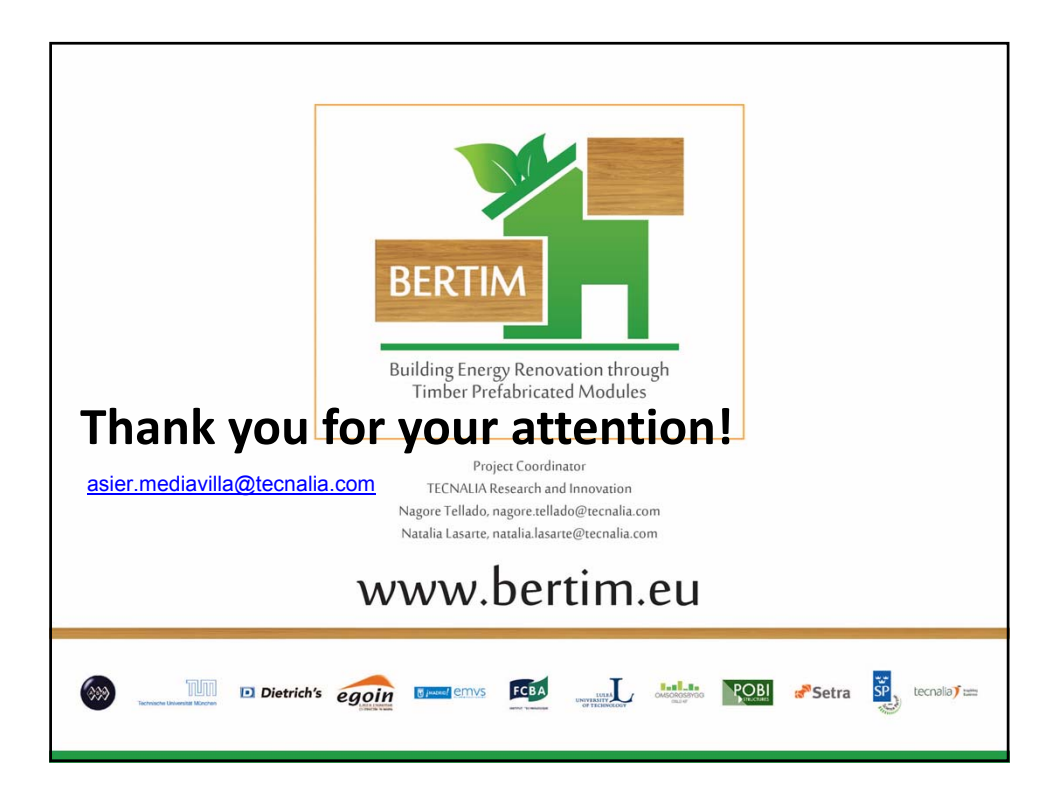